# Programowanie strukturalne i obiektowe

Język C – część I

Opracował: Grzegorz Flesik

Literatura:

- A. Majczak, *Programowanie strukturalne i obiektowe*, Helion, Gliwice 2010
- P. Domka, M. Łokińska, *Programowanie strukturalne i obiektowe*, WSiP, Warszawa 2010

**Staszów 2010** 

## Spis treści

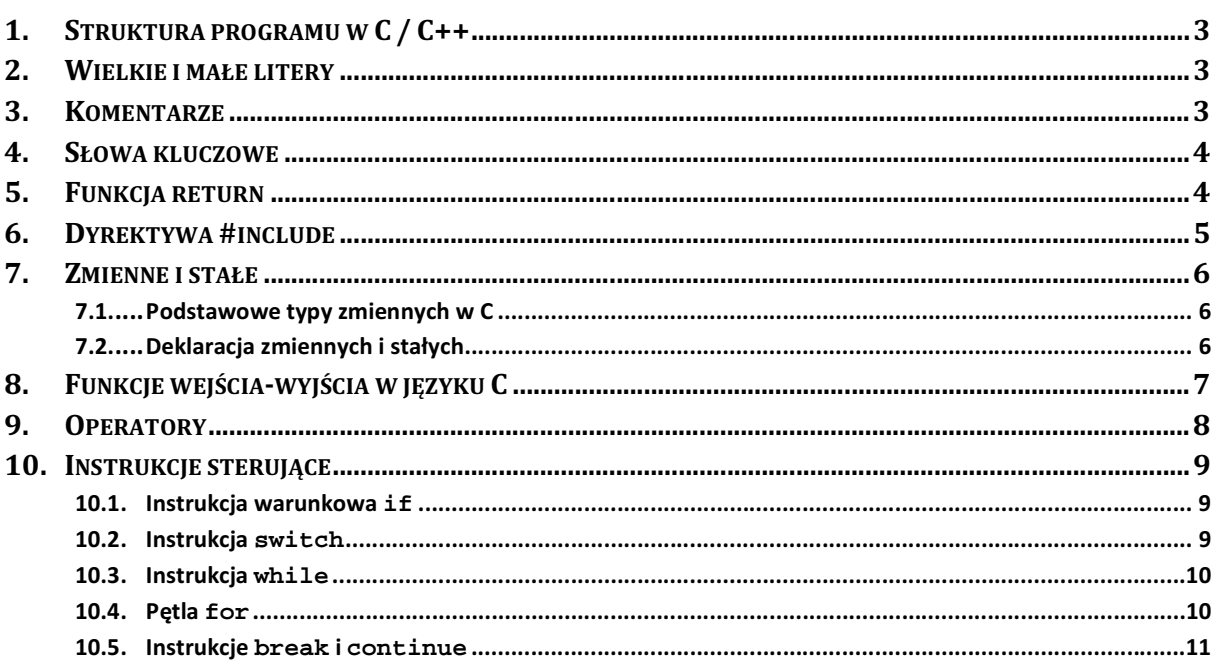

## 1. Struktura programu w C / C++

```
#include <biblioteki_standardowe> // dyrektywa preprocesora (dołączanie
                                   // bibliotek do programu)
... 
#include "pliki_nagłówkowe" // dołączenie własnych plików nagłówkowych 
                                 // do programu 
... 
// Deklaracje globalnych zmiennych i stałych 
... 
// Deklaracje funkcji 
... 
int main() // funkcja główna programu
{ 
 ... 
  // instrukcje programu
   ... 
  return 0; // wyjście z programu, program zwraca wartość 0
}
```
#### 2. Wielkie i małe litery

Kompilator C/C++ rozróżnia wielkie i małe litery, zatem ważne jest konsekwentne stosowanie nazw zmiennych, np. wynik, Wynik, WYNIK oznaczają trzy różne zmienne. Należy również pamiętać, że polecenia języka C/C++ piszemy małymi literami.

#### 3. Komentarze

Istnieją dwa rodzaje komentarzy w języku C. Pierwszy z nich używany jest do oznaczenia pojedynczej linii w kodzie programu – znakiem komentarza jest **//**. Kiedy chcemy umieścić komentarz składający się z kilku wierszy, używamy znaków **/\*** do rozpoczęcia komentarza, oraz **\*/** do jego zakończenia. Przykłady:

```
#include <stdio.h> 
int main() 
{ 
 // Komentarz zajmujący jedną linijkę
 // printf("Ten tekst nie zostanie wyświetlony"); 
 /* komentarz 
     zajmujący 
     kilka wierszy */ 
     printf("Ta linijka jest poza komentarzem i zostanie wykonana"); 
  /* printf("To też się nie wyświetli"); */ 
return 0; 
}
```
#### 4. Słowa kluczowe

Słowa kluczowe są identyfikatorami zarezerwowanymi dla określonych zadań i nie możemy ich używać jako nazw zmiennych w programie. W przypadku używania zintegrowanego środowiska programistycznego (np. DEV C++) słowa kluczowe w edytorze tekstu są zazwyczaj wyróżnione innym stylem czcionki. Poniżej wyszczególniono listę słów kluczowych języka C:

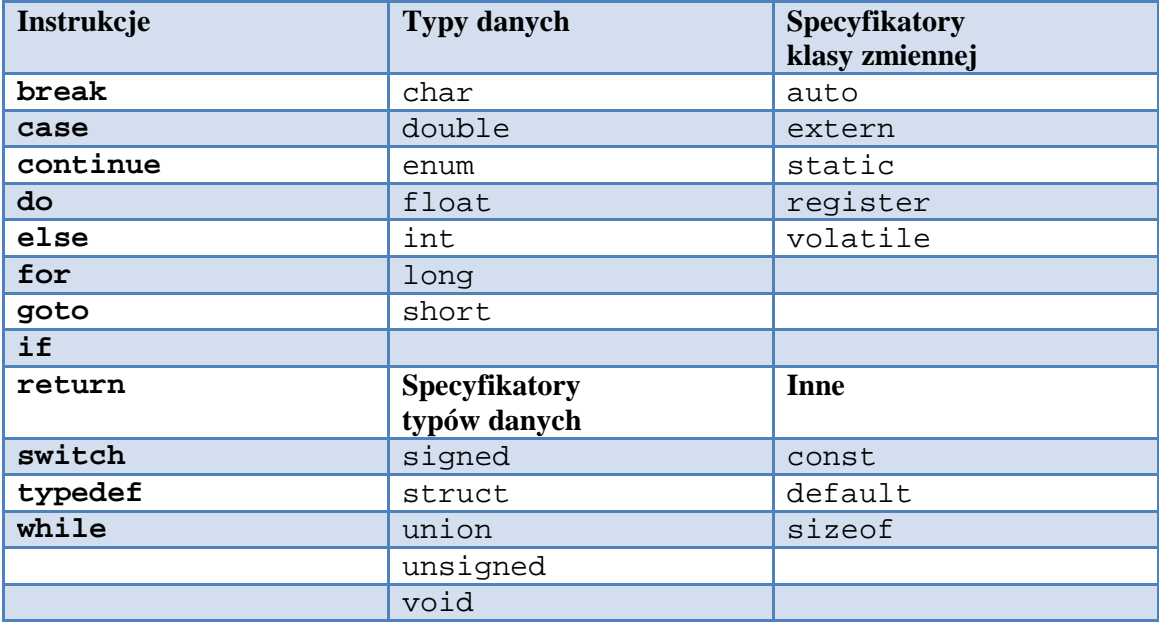

#### 5. Funkcja return

Wywołanie instrukcji return powoduje natychmiastowe wyjście z funkcji wraz ze zwróceniem wartości do funkcji nadrzędnej. Wywołanie return w funkcji głównej programu powoduje jego zakończenie. Przykład:

```
#include <stdio.h>
```

```
int suma(int x, int y) // funkcja obliczająca sumę liczb x i y 
{ 
  return x+y; // wyjście z programu i przekazanie wartości x+y 
} 
int main() // funkcja główna programu 
{ 
 printf("3 + 4 = *i", suma(3,4)); // wywołanie funkcji suma()
  return 0; // wywołanie return w funkcji głównej 
                        // - wyjście z programu
  printf("Ten tekst się nie wyświetli, po funkcji return"); 
}
```
### 6. Dyrektywa #include

Dyrektywę #include stosujemy w pierwszych linijkach kodu źródłowego programu. Służy ona do dołączania zewnętrznych plików źródłowych (tzw. pliki nagłówkowe) zawierających dodatkowe funkcje, które chcemy wykorzystać w programie.

Przy pomocy dyrektywy #include możemy dołączać pliki nagłówkowe zawierające podstawowe funkcje języka C/C++, które zainstalowane zostały wraz z kompilatorem. Nazwy standardowych bibliotek zapisujemy w nawiasach kątowych < >. Na przykład:

```
#include <stdio.h>
```
Możemy również dołączać własne pliki nagłówkowe, które zawierają stworzone przez nas funkcje. Zapisywanie funkcji w odrębnych plikach nagłówkowych poprawia przejrzystość kodu programu. Przy dołączaniu własnych plików nagłówkowych stosujemy znaki cudzysłowiu " ". Na przykład:

```
#include "funkcje.h"
```
W odniesieniu do przykładu z poprzedniej strony dla funkcji return, w pliku funkcje.h moglibyśmy umieścić nagłówek funkcji suma().

#### Plik **funkcje.h**:

```
#ifndef FUNKCJE_H 
#define FUNKCJE_H 
int suma(int x, int y); 
#endif
```
#### Plik **funkcje.c**:

```
int suma(int x, int y) 
{ 
   return x+y; 
}
```
Plik główny programu **program.c**:

```
#include <stdio.h> 
#include "funkcje.h" 
int main() 
{ 
 printf("3 + 4 = 2i", suma(3, 4));
}
```
Należy trzymać się następującego schematu:

- W pliku nagłówkowym z rozszerzeniem **.h** umieszczamy dyrektywy #ifndef, #define, #endif tak jak na przykładzie. Zapobiega to przypadkowemu wielokrotnemu przetwarzaniu pliku. Po dyrektywie #define umieszczamy tylko typ, nazwę i parametry funkcji (tzw. deklaracje funkcji).
- W pliku źródłowym z rozszerzeniem **.c** umieszczamy zawartości funkcji zadeklarowanych w pliku **.h** (tzw. definicje), czyli jaki kod one wykonują.

• W programie głównym umieszczamy dyrektywę #include dołączającą tylko plik nagłówkowy **.h**. Możemy wówczas stosować funkcje zadeklarowane w dołączanym pliku.

#### 7. Zmienne i stałe

#### **7.1. Podstawowe typy zmiennych w C**

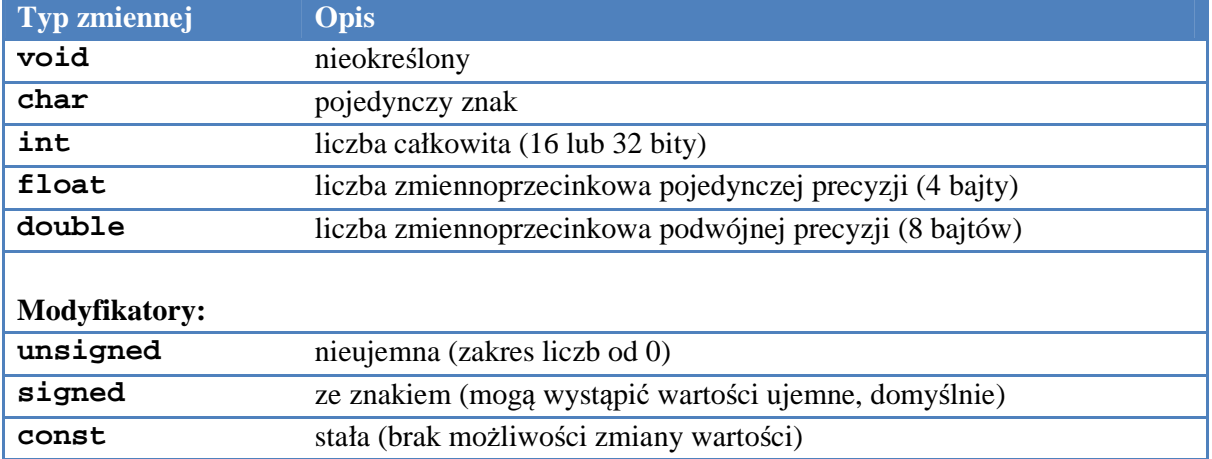

#### **7.2. Deklaracja zmiennych i stałych**

Zmienną deklarujemy podając w pierwszej kolejności jej typ a następnie nazwę:

**typ** zmienna;

Można deklarować kilka zmiennych tego samego typu jednocześnie, a także określać ich wartości początkowe:

**typ** zmienna1, zmienna2, zmienna3 = wartosc3, zmienna4 = wartosc4;

Dodanie słowa kluczowego const przed typem powoduje deklarację stałej, trzeba od razu podać jej wartość. Nie będzie można później jej zmienić.

**const** typ zmienna = wartość;

Wykorzystując typ znakowy char można tworzyć łańcuchy znaków, które służą do przechowywania tekstu. W nawiasach kwadratowych określamy maks. długość łańcucha.

**char** imie[30] = "Grzegorz";

## 8. Funkcje wejścia-wyjścia w języku C

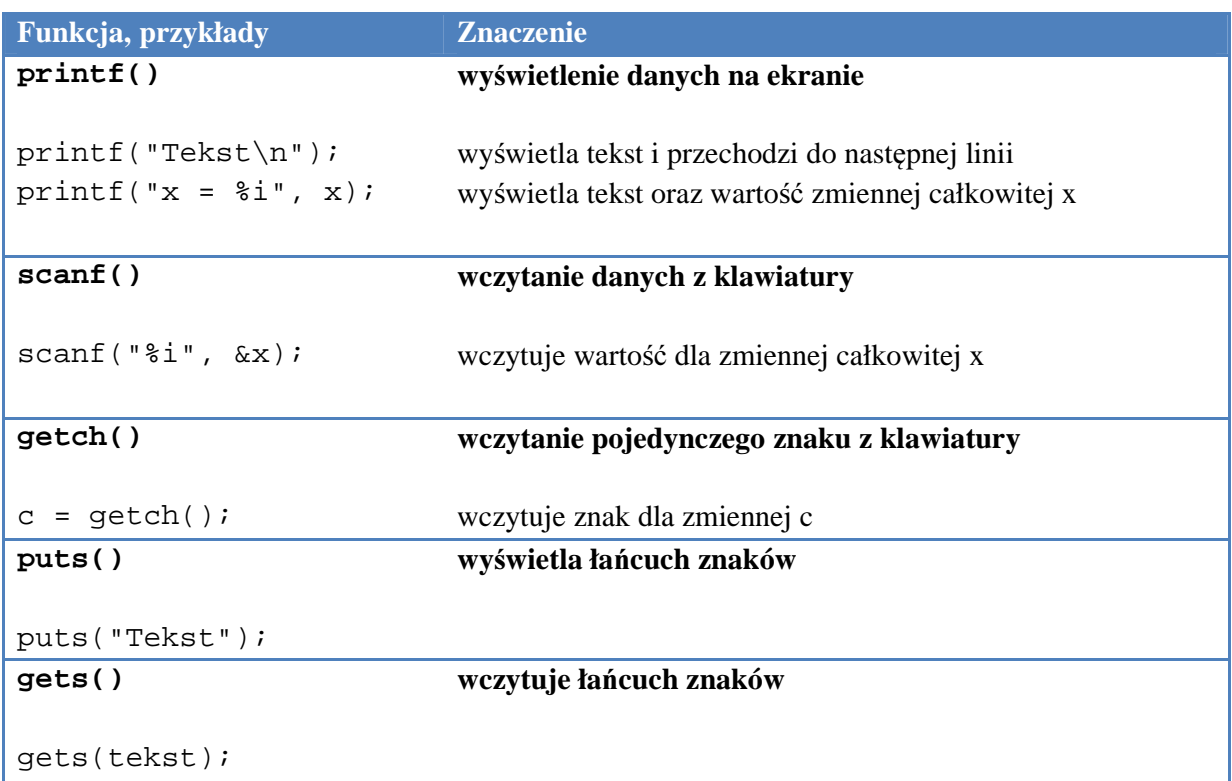

#### **Niektóre znaki specjalne, które mo**ż**na zastosowa**ć **przy wy**ś**wietlaniu:**

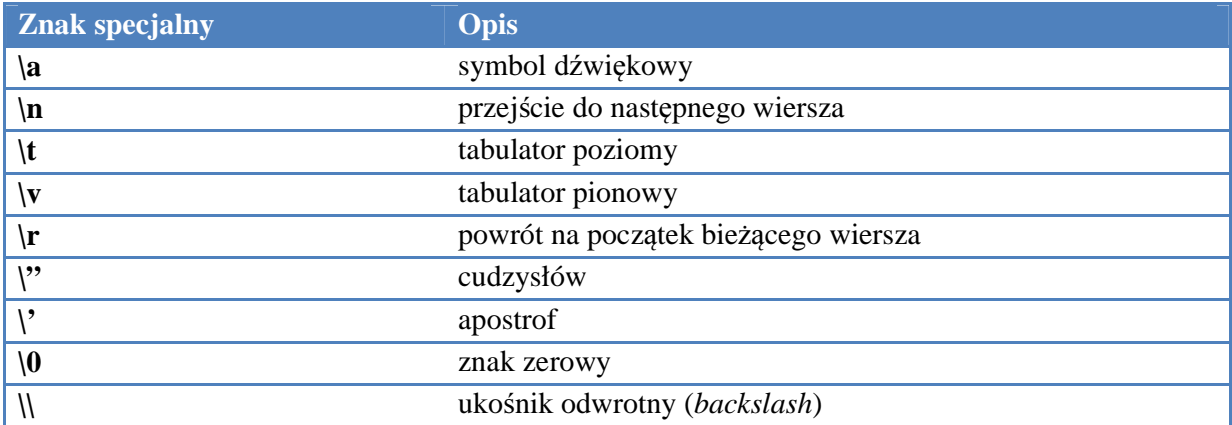

Funkcja printf() umożliwia wyświetlanie wartości zmiennych. Aby to uczynić należy oznaczyć, w którym miejscu wyświetlane i jakiego typu będą to zmienne. Oznaczenia typów zmiennych zamieszczono poniżej.

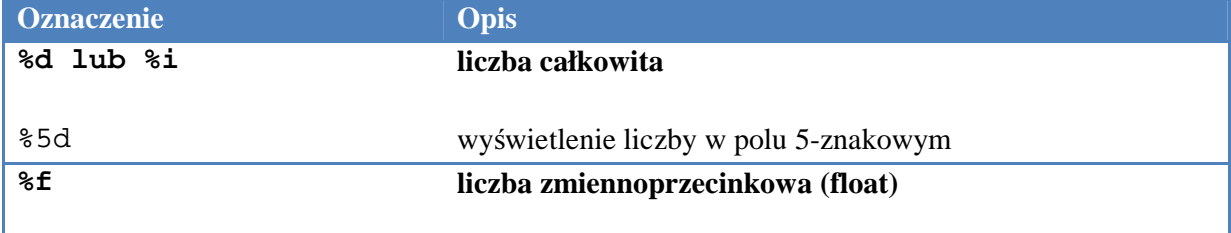

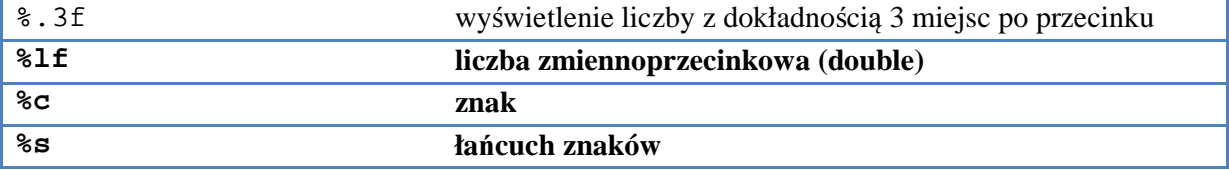

## 9. Operatory

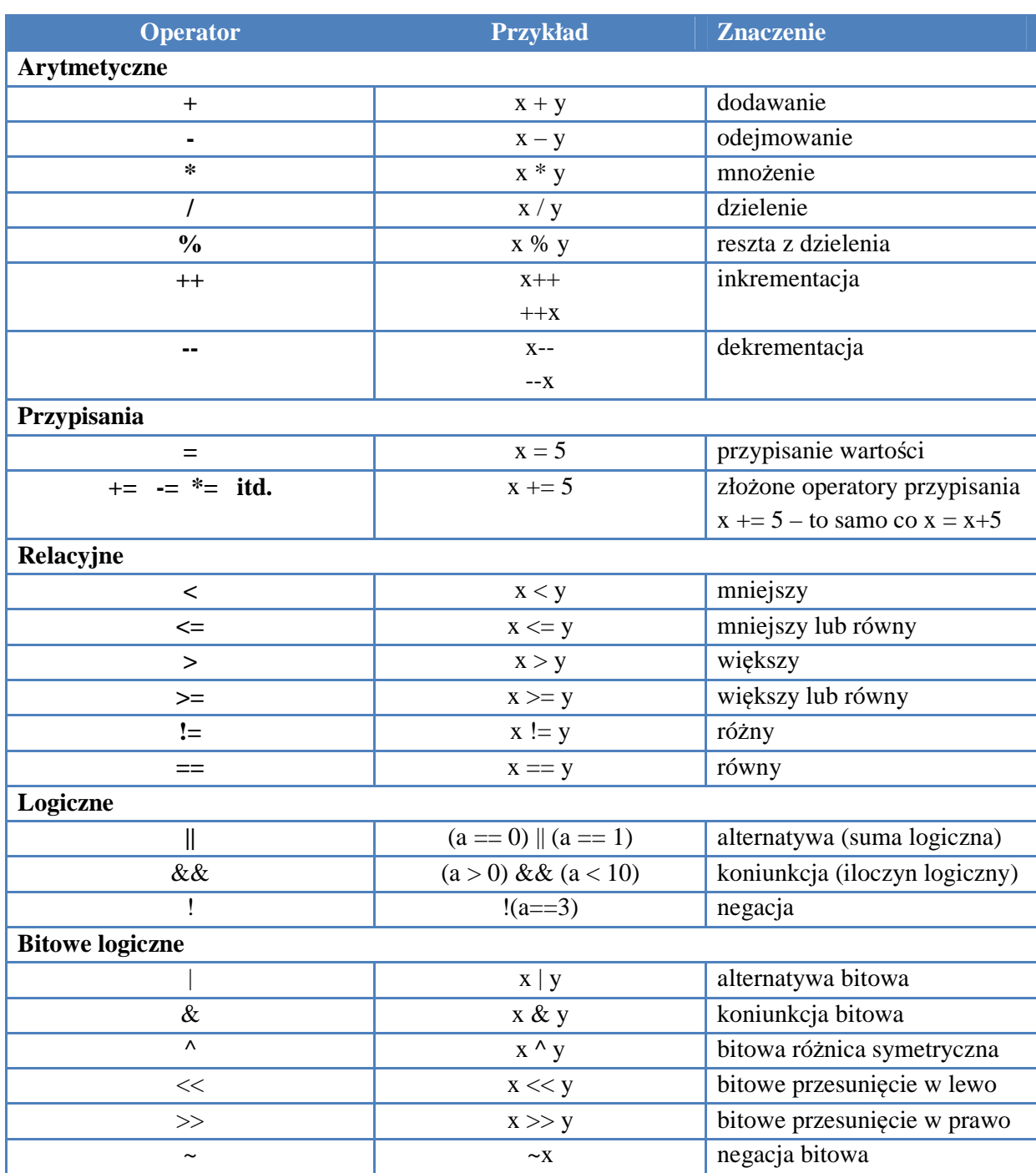

#### 10. Instrukcje sterujące

#### **10.1. Instrukcja warunkowa if**

Składnia instrukcji warunkowej if wygląda następująco:

```
if (warunek) 
   instrukcja1; //wykonywana, gdy warunek jest spełniony 
else 
   instrukcja2; // wykonywana, gdy warunek nie jest spełniony
```
W przypadku gdy jest więcej do wykonania niż jedna instrukcja, wtedy zamykamy je w nawiasach klamrowych { }. Nie jest konieczne stosowanie polecenia else. Przykład:

```
#include <stdio.h> 
int main() 
{ 
   int x; 
   printf("Podaj liczbę x: "); scanf("%i", &x); 
  if (x > 0 \&x < 100) printf("Liczba mieści się w przedziale (0,100)"); 
   else 
\{ printf("Liczba znajduje się poza przedziałem (0, 100)\n"); 
     printf("Uruchom program ponownie"); 
 } 
   return 0; 
}
```
#### **10.2.Instrukcja switch**

Instrukcja switch umożliwia wybranie jednego spośród wielu wariantów. Podawane jest wyrażenie warunkowe (zmienna) oraz jego wartości, jakie może ono przyjmować. W zależności od wartości wyrażenia realizowana jest odpowiednia instrukcja. Składnia instrukcji switch wygląda następująco:

```
switch (wyrażenie) 
\{ case wartosc1: instrukcja1; 
 ... 
   case wartosc2: instrukcja2; 
                 ... 
 ... 
  default: instrukcja_domyslna; 
}
```
Słowo kluczowe default określa instrukcje, które mają się wykonać jeśli żaden z wymienionych wariantów nie został wybrany. W razie potrzeby po każdym wariancie należy dodać instrukcję break, aby przerwać wykonywanie kolejnych wyrażeń. Oto przykład:

```
#include <stdio.h> 
int main() 
{
```

```
 int x; 
  printf("Podaj liczbe od 1 do 3: "); scanf("%i", &x); 
  switch (x) 
\{ case 1: printf("Podałeś jeden"); break; 
    case 2: printf("Podałeś dwa"); break; 
     case 3: printf("Podałeś trzy"); break; 
    default: printf("Podałeś inną liczbę!"); 
   } 
  return 0; 
}
```
#### **10.3.Instrukcja while**

Instrukcja while umożliwia wykonywanie instrukcji w pętli dopóki jest spełniony określony warunek. Warunek ten może być sprawdzany zarówno na początku, jak i na końcu pętli. Poniżej podano składnię dla obydwu wymienionych wariantów.

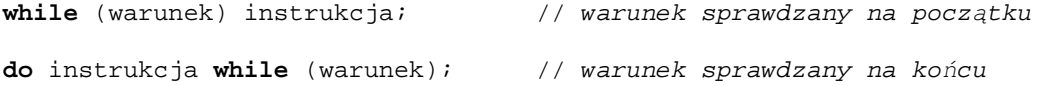

Poniższy program przedstawia przykład zastosowania pętli while - wypisuje tekst dopóki użytkownik nie wciśnie klawisza 'x':

```
#include <stdio.h> 
#include <stdlib.h> 
int main() 
\left\{ \right. char c; 
   do 
  \left\{ \right. printf("Trwa pętla\n"); 
     c = getch() } while (c != 'x'); 
   return 0; 
}
```
#### **10.4. P**ę**tla for**

Pętla for jest rozbudowaną wersją pętli while. W odróżnieniu do instrukcji while, for posiada 3 parametry – instrukcję inicjalizującą, warunek oraz instrukcję krokową. Składnia pętli for wygląda następująco:

```
for (inicjalizacja; warunek; instrukcja_krokowa) 
{ 
... 
}
```
Standardowo pętlę for wykorzystujemy, gdy określone instrukcje mają wykonać się określoną ilość razy. Wówczas składnia polecenia przypomina pętlę for napisaną w języku Pascal. Na przykład:

```
for (i = 0; i < 10; i++){ 
  printf("%i ", i); 
}
```
Powyższy fragment można opisać następująco: przypisz zmiennej i wartość 0. Dopóki i jest mniejsze od 10, wykonuj instrukcję printf, za każdym razem zwiększając i o 1. Pętla wykona się 10 razy dając ostatecznie na wyjściu: 0 1 2 3 4 5 6 7 8 9.

#### **10.5. Instrukcje break i continue**

Instrukcja break, jak już opisano, może być wykorzystywana w obrębie instrukcji switch – powoduje wówczas bezwarunkowe wyjście poza jej obręb. Instrukcję break można też stosować w obrębie pętli while oraz for – jej działanie jest takie samo – powoduje zakończenie działania pętli. Przykład – przerwanie wykonywania pętli po naciśnięciu klawisza 'q':

```
#include <stdio.h>
```

```
int main() 
{ 
   char c; 
   int i; 
  for (i = 0; i < 10; i++)\{c = getch();
     if (c == 'q') break; 
     printf("Naciśnięto klawisz: %c\n", c); 
 } 
  return 0; 
}
```
Z kolei instrukcja continue zastosowana w obrębie pętli powoduje pominięcie instrukcji znajdujących się poniżej, ale pętla jest kontynuowana od nowa. Poniżej przedstawiono przykład zastosowania instrukcji continue – obliczanie w pętli sumy liczb nieparzystych z zakresu 0-20.

```
#include <stdio.h> 
int main() 
{ 
   int i, suma = 0; 
  for (i = 0; i < 20; i++)\{ if (i % 2 == 0) continue; 
    suma += i;
   } 
  printf("Suma liczb parzystych od 0 do 10 wynosi %i\n", suma); 
  return 0; 
}
```